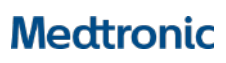

**Medtronic Italia S.p.A.** Via Varesina, 162 20156 Milano Tel. +39 02 24137.1 Fax +39 02 241381

Milano, 14 ottobre 2021 *Raccomandata A.R.*

## **Urgente Avviso di Sicurezza**

# **Messaggio di errore SmartSync™ durante l'interrogazione di un dispositivo Aggiornamento software**

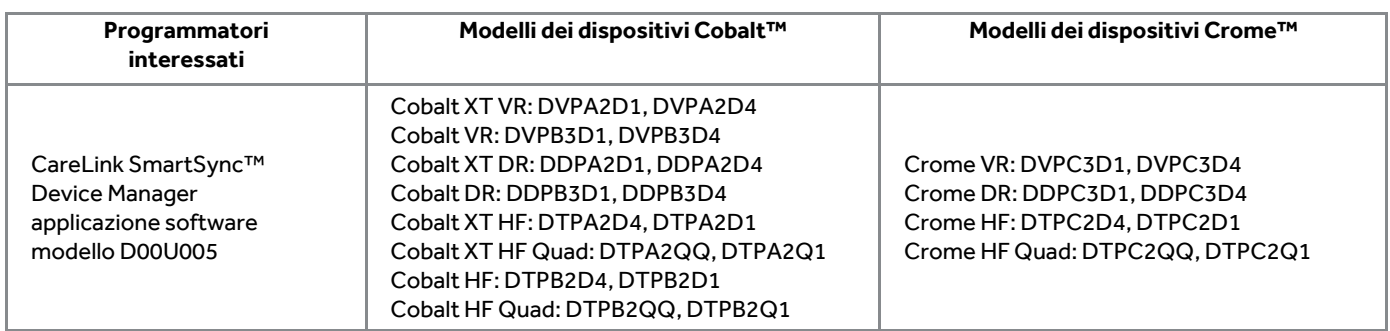

Gentile Dottoressa, Egregio Dottore,

Con la presente comunicazione Medtronic vi informa che un limitato numero di sessioni di interrogazione di CareLink SmartSync™ Device Manager (SmartSync) o di trasmissioni di CareLink Network possono non andare a buon fine a causa di un errore software. Il comportamento anomalo descritto di seguito può verificarsi unicamente con i defibrillatori impiantabili (ICD) Medtronic Cobalt™ e i dispositivi per terapia di resincronizzazione cardiaca (CRT-D) Crome™ quando i dati della sessione corrente contengono episodi diagnostici con specifiche sequenze di terapie VT/VF.

Un aggiornamento per l'applicazione software SmartSync Cobalt/Crome (modello D00U005 versione 5.0.0) si prevede riceva l'approvazione regolatoria a novembre 2021. I programmatori tablet SmartSync devono essere connessi ad internet per ricevere tale aggiornamento. Una volta disponibile, il rappresentante Medtronic di zona potrà assistervi nell'installazione di questo aggiornamento sui programmatori tablet SmartSync presenti nel vostro centro, in base alle esigenze e all'accessibilità della vostra struttura.

### **Descrizione degli eventi**

Un limitato numero di sessioni di interrogazione con il programmatore tablet SmartSync o di trasmissioni CareLink Network può non andare a buon fine per i dispositivi Cobalt o Crome quando i dati diagnostici della sessione corrente contengono qualsiasi tipo di episodio VT/VF con sequenze multiple di terapia e tre o più sospensioni della registrazione dei dati. Per questi specifici episodi, il software non è in grado di decodificare ed elaborare i dati. Il programmatore tablet SmartSync visualizza un messaggio che indica "Si è verificato un evento imprevisto" e l'applicazione software deve essere riavviata. Con riferimento al CareLink Network, l'elaborazione della trasmissione in corso può non andare a buon fine e le informazioni non saranno visibili. Il rappresentante Medtronic di zona può supportare i medici a recuperare le informazioni relative alla trasmissione non riuscita.

Fino al 24 settembre 2021, Medtronic ha confermato 22 segnalazioni di errore di interrogazione software dovuto a questo comportamento su circa 48.700 dispositivi distribuiti nel mondo (0,045%). Non si sono verificati danni permanenti al paziente.

Le funzionalità del dispositivo non sonointeressate dal comportamento del software relativo all'interrogazione. Tutte le funzioni e le terapie del dispositivo continuano a funzionare come programmato. I rischi associati a un errore di interrogazione sono l'eventuale sostituzione non necessaria del dispositivo e/o i ritardi nella cura del paziente dovuti alla mancanza di CareAlerts o all'impossibilità di accedere in modo tempestivo alle informazioni diagnostiche memorizzate nel dispositivo.

Rif. Medtronic: FA1191 pag. 1 di 2

Il rilascio dell'applicazione software SmartSync modello D00U005 versione 5.0.0 (o superiore) correggerà questo comportamento e si prevede che sarà disponibile a novembre 2021. Il rilascio di un aggiornamento software CareLink è previsto per la metà del 2022.

### **Raccomandazioni per la gestione dei pazienti**

Medtronic comprende che ogni paziente richiede considerazioni cliniche uniche. Medtronic raccomanda ai medici di proseguire con la normale pratica clinica considerato che questi dispositivi continueranno a funzionare come programmato:

• Se non è possibile interrogare un dispositivo Cobalt o Crome con un programmatore tablet SmartSync, contattare il proprio rappresentante Medtronic di zona per assistenza.

Nota: i dispositivi Cobalt/Crome sono supportati solo dal programmatore tablet SmartSync; questi dispositivi non sono interrogabili con i programmatori CareLink modello 2090 ed Encore modello 29901.

• Qualora si tentasse di effettuare una trasmissione CareLink, ma la trasmissione non fosse visibile su CareLink Network (ovvero, la trasmissione non è presente nell'elenco delle trasmissioni del paziente), contattare il proprio rappresentante Medtronic di zona per assistenza. Il rappresentante di zona può supportarvi per recuperare i dati della trasmissione e/o fornire ulteriori indicazioni per la risoluzione del comportamento descritto. La mancanza di trasmissioni può essere dovuta a mancanza di connettività o ad altri problemi e può non essere correlata all'errore di decodifica del software descritto in questa comunicazione.

#### **Azioni richieste**

- Condividere la presente comunicazione con tutti gli utilizzatori di programmatori tablet SmartSync che operano all'interno della vostra struttura o in qualsiasi organizzazione a cui i dispositivi potrebbero essere stati trasferiti.
- Condividere queste informazioni con i professionisti sanitari che all'interno della vostra struttura impiantano o gestiscono pazienti a cui è stato impiantato un dispositivo Cobalt e Crome.
- Quando l'applicazione software sarà disponibile vi chiediamo di aggiornare i programmatori tablet SmartSync presenti nella vostra struttura:
	- o Per aggiornare un programmatore tablet SmartSync, connetterlo a internet e selezionare Impostazioni, Profilo, Informazioni Software e infine Ricerca Aggiornamenti.
	- o Se necessario, il rappresentante Medtronic di zona potrà supportarvi nell'aggiornamento dei programmatori tablet SmartSync presenti presso la vostra struttura.

L'Autorità Competente italiana è stata informata relativamente ai contenuti di questa comunicazione.

Vi ringraziamo sinceramente per la vostra collaborazione e ci scusiamo per qualsiasi difficoltà che questo potrà causare a voi e ai vostri pazienti. Medtronic ha come massima priorità garantire la sicurezza dei pazienti e vi ringrazia per l'attenzione dedicata ai contenuti di questa comunicazione. Per qualsiasi ulteriore informazione o chiarimenti, vi invitiamo a rivolgervi al rappresentante Medtronic di zona o a contattare il servizio di assistenza tecnico-applicativa Medtronic DIRECTO (tel. numero verde 800 209020 – fax 02 24138.235 – e-mail[: directo.italia@medtronic.com\)](mailto:directo.italia@medtronic.com).

L'occasione ci è gradita per porgere i nostri migliori saluti.

Dott. Francesco Conti Direttore Relazioni Istituzionali